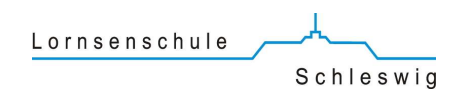

## WLAN - Laufzeit und Umfang

#### WICHTIG:

- Der Zugang wird für ein Jahr über einen kostenlosen Voucher gewährt.
- Zugang ist nur mit dem Gerät möglich, mit dem die erste Anmeldung durchgeführt wurde.
- Name und Klassenzugehörigkeit werden in Verbindung mit der User-Nummer des Vouchers für ein Jahr gespeichert.

### WLAN - Zum Inhalt

#### VERBOTEN:

 Pornographische, gewaltverherrlichende oder rassistische Inhalte aufzurufen oder zu versenden ist verboten.

#### WICHTIG:

- Nutzung des Internets ist nur für schulische Zwecke gestattet.
- Gesetzliche Vorschriften zum Jugendschutzrecht, Urheberrecht und Strafrecht sind zu beachten.
- Unnötiges Datenaufkommen durch Laden oder Versenden von großen Dateien ist zu vermeiden.
- Die Lehrkraft bestimmt die Nutzung des Internetzugangs im Unterricht.

### WLAN - Zur Software

### VERBOTEN:

 Im Namen der Schule dürfen weder Vertragsverhältnisse eingegangen noch kostenpflichtige Dienste im Internet benutzt werden.

### WICHTIG:

- Für Kommunikation und Datenaustausch mit anderen schulbeteiligten Personen darf ausschließlich unsere Lernplattform Office 365 in der Domäne lornsen.org verwendet werden
- Die Nutzung weiterer Anwendungen (z.B. durch Herunterladen aus dem Internet) muss in einem Zusammenhang mit dem Unterricht stehen.

## WLAN - Zur Haftung

- Keine Haftung für Schäden an den genutzten privaten Geräten, die durch Gebrauch im WLAN der Lornsenschule entstehen.
- Keine Haftung für Schäden an der Netzstruktur der Lornsenschule, die durch unsachgemäßen Gebrauch der von Schüler\*innen angemeldeten Geräte entstehen.
- Keine Haftung für die Datensicherheit der von Schüler\*innen genutzten privaten Geräte.

# WLAN - Zur Sicherheit

### VERBOTEN:

- Vorhandene Jugendschutzfiltersoftware der Schule darf nicht umgangen werden. Damit verbundene Nutzungseinschränkungen sind zu akzeptieren.
- Manipulationsversuche an der Netzstruktur werden zur Anzeige gebracht.

### WICHTIG:

 Nutzungsaktivitäten der Schüler\*innen können protokolliert und gespeichert werden und im Fall der missbräuchlichen Nutzung des Zugangs an Strafverfolgungsbehörden übermittelt werden.

# LEIHGERÄTE der Lornsenschule

#### VERBOTEN:

 Installation und Konfiguration der Geräte und des Netzwerkes dürfen nicht verändert werden.

### WICHTIG:

- Die Nutzung erfolgt nur für unterrichtliche Zwecke innerhalb der Schule.
- Vor der Nutzung werden die Geräte durch die Lehrkraft gebucht.
- Mit den Leihgeräten muss pfleglich und umsichtig umgegangen werden.
- Die Bedienung der Hard- und Software hat entsprechend der Instruktionen der Lehrkräfte zu erfolgen.
- Zum Schutz der Geräte sind Essen und Trinken während der Nutzung grundsätzlich verboten.
- Vor dem Herunterfahren der Geräte müssen sich die Nutzer von privaten Konten und insbesondere von ihrem Office-365 abmelden, um Missbrauch zu verhindern.
- Störungen oder Schäden sind sofort der für die Computernutzung verantwortlichen Person oder dem Systembetreuer Herrn Christian Knetter Christian.Knetter@lornsen.org zu melden.
- Wer schuldhaft Schäden verursacht, muss für deren Behebung aufkommen.